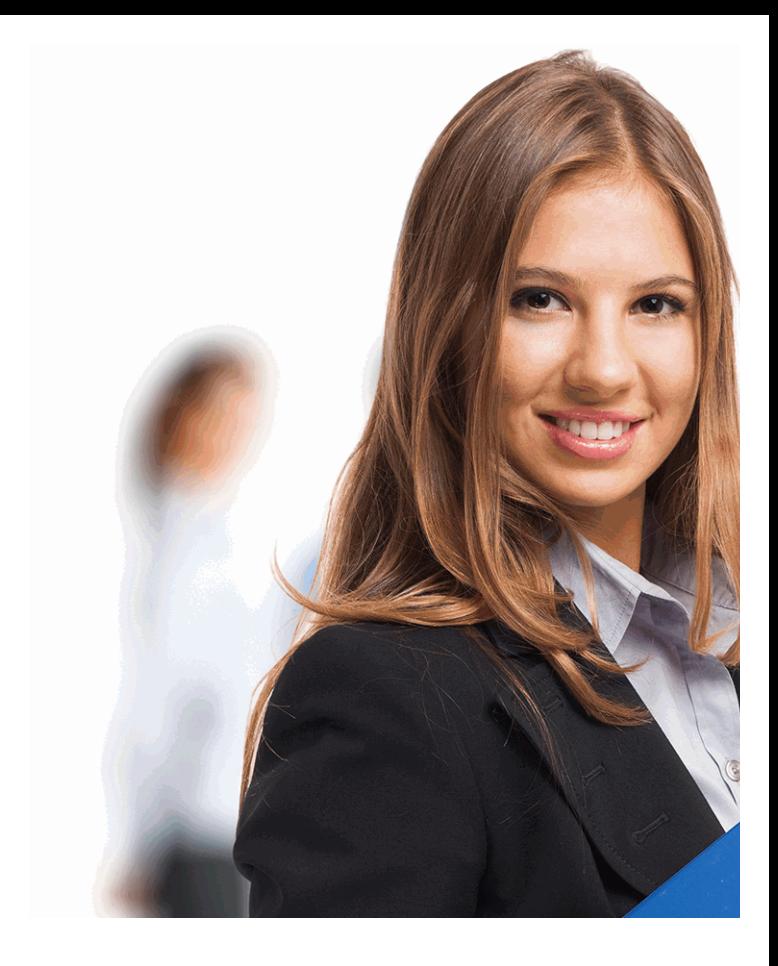

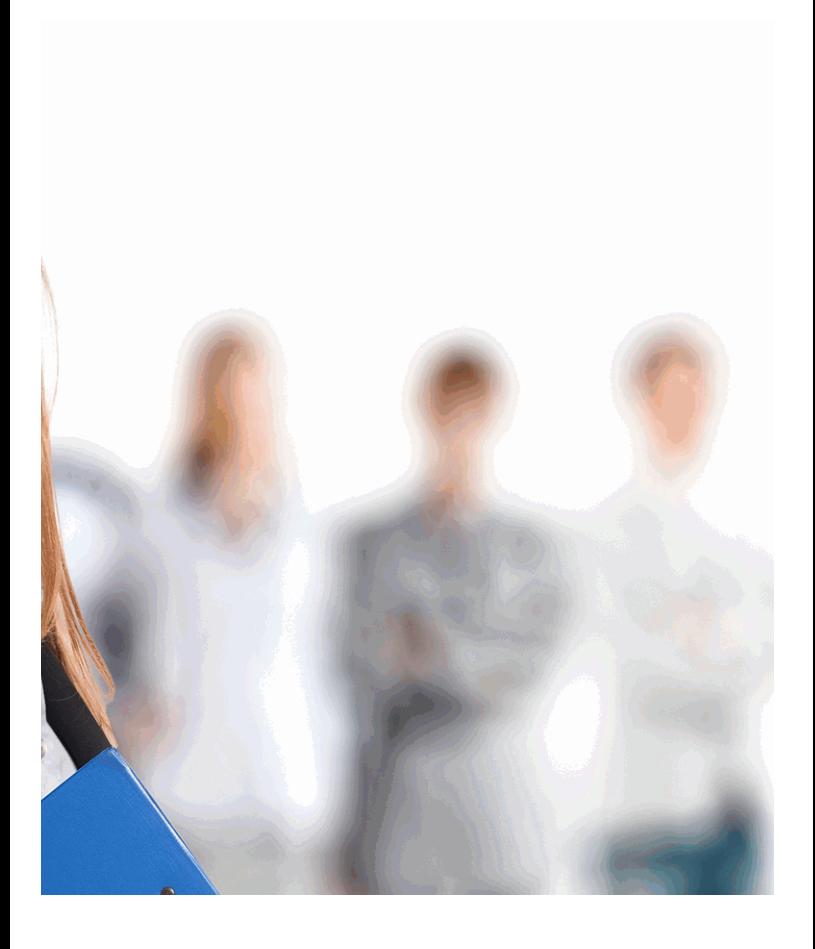

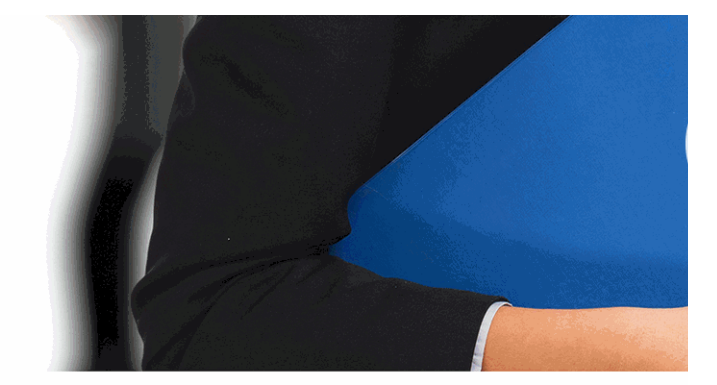

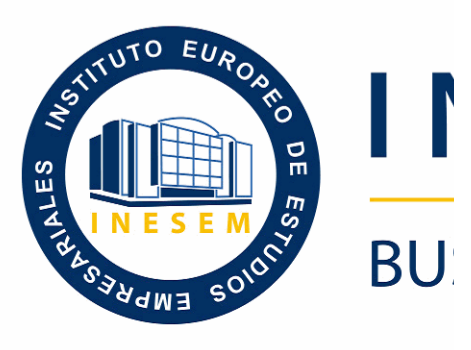

## *Curso VBA para*

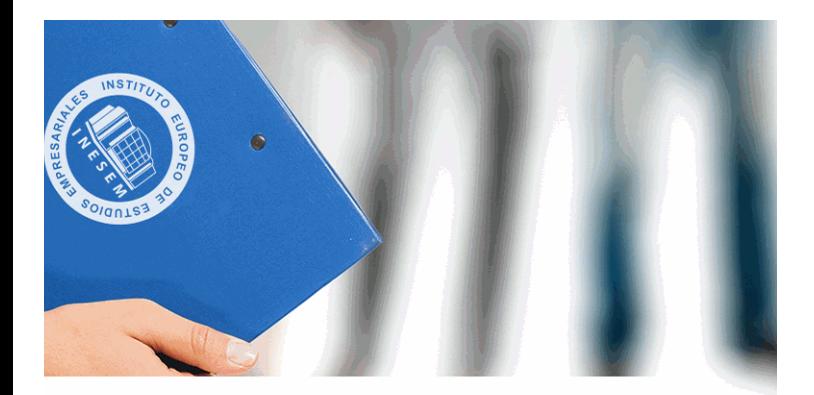

# **VESEM**

## **SINESS SCHOOL**

*Ca Excel (Online)* 

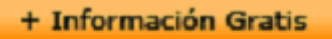

#### titulación de formación continua bonificada **empre**

## *Curso VBA paraly*

#### **duración total:** 85 horas **horas telefo**

#### *precio:*  $0 \in$ \*

#### *modalidad:* Online

\* hasta 100 % bonificable para trabajadores.

+ Información Gratis

#### *descripción*

Las macros son programación, pero no es necesario se programación para utilizarlas. La mayoría de las macros Office se escriben en un lenguaje llamado Microsoft Visual VBA. Este curso le ofrece la formación en VBA para Exc

#### + Información Gratis

#### **Curso VBA para**

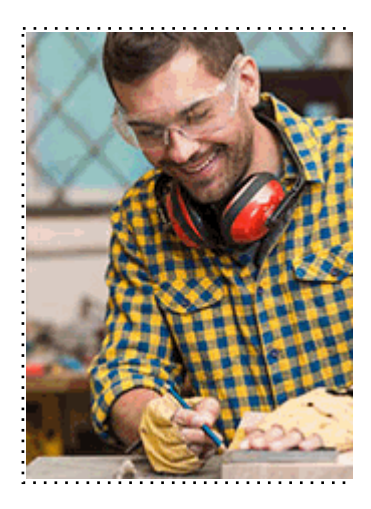

#### + Información Gratis

#### **ra Excel (Online)**

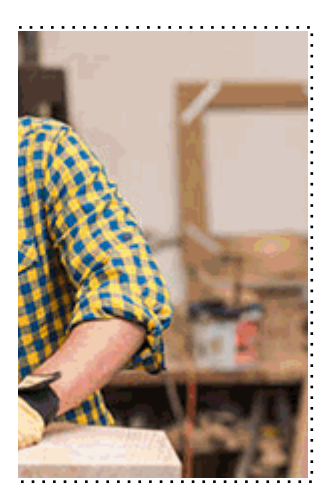

#### **w** matrículas: 958 050 240 fax: 958 050 245

#### *a quién va dirigido*

Todos aquellos trabajadores y profesionales en activo q conocimientos técnicos en este área.

#### + Información Gratis

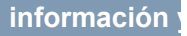

#### *objetivos*

- Aprender a escribir macros a partir del lenguaje de pro Aplicaciones) en Excel.

- Aprender los fundamentos de programación VBA para

#### + Información Gratis

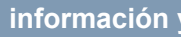

#### *para qué te prepara*

El curso de Macros para Excel y Visual Basic para Aplic mundo del desarrollo de aplicaciones y soluciones sobre hojas de cálculo de oficina más importante del mundo. E utilizando la funcionalidad para grabar macro de office, per del lenguaje de programación VBA (Visual Basic para A eminentemente práctica y consiste en aplicar lo aprendido

#### *salidas laborales*

Informática, Programación, Oficinas.

+ Información Gratis

#### *titulación*

Una vez finalizado el curso, el alumno recibirá por parte Oficial que acredita el haber superado con éxito todas la el mismo.

Esta titulación incluirá el nombre del curso/máster, la du alumno, el nivel de aprovechamiento que acredita que e firmas del profesor y Director del centro, y los sellos de l recibida (Instituto Europeo de Estudios Empresariales).

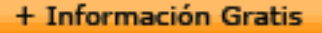

#### **Curso VBA par**

#### **INSTITUTO EUROPEO DE EST**

como centro de Formación acreditado para la im **EXPIDE LA SIGUIENTE** 

**NOMBRE DEL A** 

con D.N.I. XXXXXXXX ha superado los

#### Nombre de la Acc

de XXX horas, perteneciente al Plan de Formac Y para que surta los efectos pertinentes queda registrado con

Con una calificación de 5

Y para que conste expido la pre Granada, a (día) de (m

La direccion General

MARIA MORENO HIDALGO

Sello

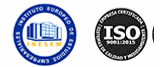

#### *forma de bonificación*

#### + Información Gratis

#### **Ca Excel (Online)**

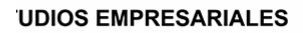

ipartición a nivel nacional de formación : TITULACIÓN

#### **LUMNO/A**

s estudios correspondientes de

#### ión Formativa

ión INESEM en la convocatoria de XXXX número de expediente XXXX-XXXX-XXXX-XXXXXX

**SOBRESALIENTE** 

:sente TITULACIÓN en es) de (año)

Firma del alumno/a

þ

NOMBRE DEL ALUMNO/A

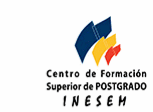

**w** matrículas: 958 050 240 **fax: 958 050 245** 

- Mediante descuento directo en el TC1, a cargo de los sociales en empresa en empresa en empresa en empresa pa mes a la Seguridad Social.

#### + Información Gratis

#### *metodología*

El alumno comienza su andadura en INESEM a travé metodología de aprendizaje online, el alumno debe avar itinerario formativo, así como realizar las actividades y a del itinerario, el alumno se encontrará con el examen fin mínimo del 75% de las cuestiones planteadas para pode

Nuestro equipo docente y un tutor especializado har todos los progresos del alumno así como estableciendo consultas.

El alumno dispone de un espacio donde gestionar to Secretaría Virtual, y de un lugar de encuentro, Comunid aprendizaje que enriquecerá su desarrollo profesional.

#### + Información Gratis

#### *materiales didácticos*

- Manual teórico 'VBA para Excel'

#### + Información Gratis

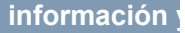

#### **Curso VBA par**

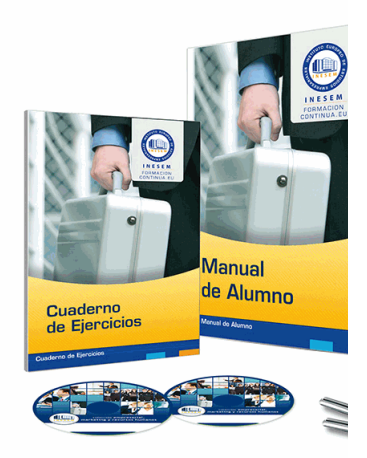

#### + Información Gratis

#### **ra Excel (Online)**

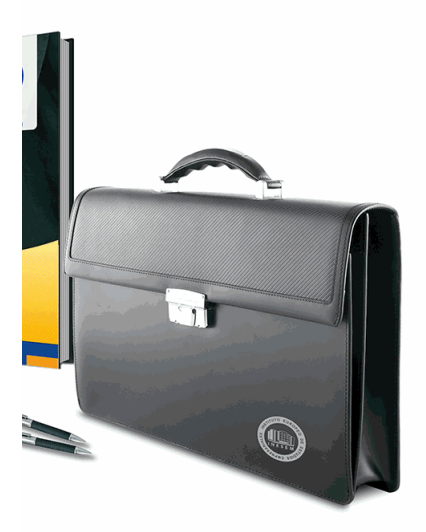

#### **w** matrículas: 958 050 240 fax: 958 050 245

#### *profesorado y servicio de tutorías*

+ Información Gratis

Nuestro equipo docente estará a su disposición para de contenido que pueda necesitar relacionado con el cu nosotros a través de la propia plataforma o Chat, Email un documento denominado "Guía del Alumno" entregad Contamos con una extensa plantilla de profesores especializados en la extensa formativa en las distintas en la con una amplia experiencia en el ámbito docente.

El alumno podrá contactar con los profesores y form como solicitar información complementaria, fuentes bibli Podrá hacerlo de las siguientes formas:

- **Por e-mail**: El alumno podrá enviar sus dudas y consulta respuesta en un plazo máximo de 48 horas.

- **Por teléfono**: Existe un horario para las tutorías tel hablar directamente con su tutor.

- A través del Campus Virtual: El alumno/a puede c del mismo, pudiendo tener acceso a Secretaría, agilizan

#### + Información Gratis

#### **Curso VBA par**

#### + Información Gratis

#### **Curso VBA par**

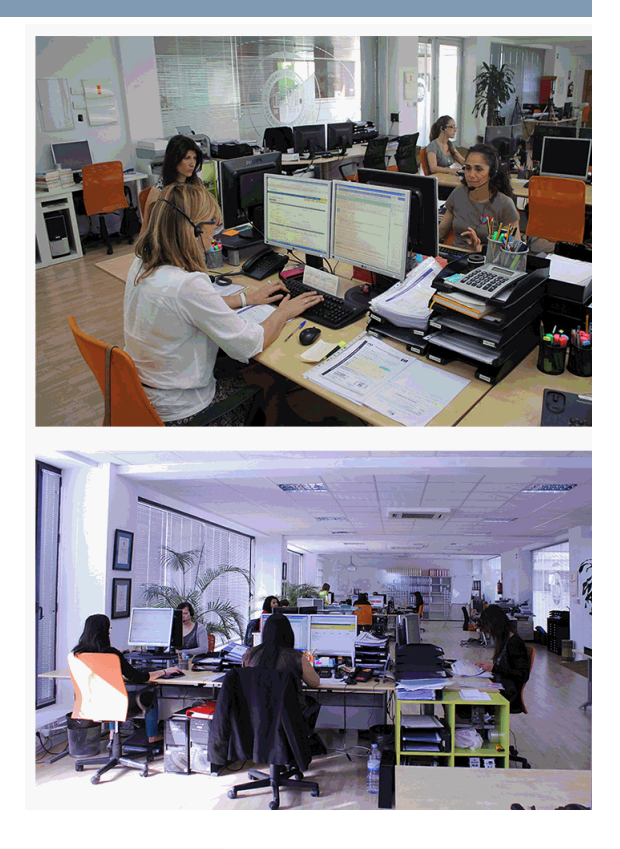

#### + Información Gratis

#### **ra Excel (Online)**

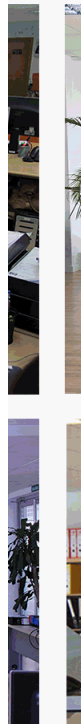

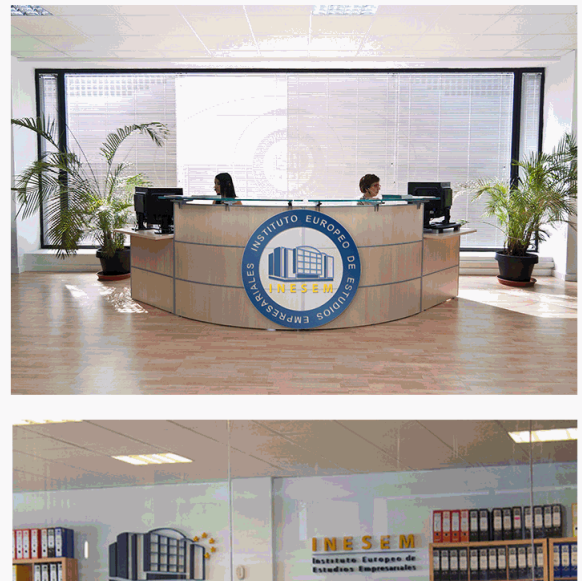

#### **w** matrículas: 958 050 240 fax: 958 050 245

ang ang

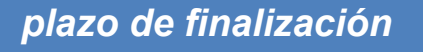

El alumno cuenta con un período máximo de tiempo par misma duración del curso. Existe por tanto un calendario de fin.

**Curso VBA para** 

#### *campus virtual online*

especialmente dirigido a los alumnos matriculados en cu de inesem ofrece contenidos multimedia de alta calidad

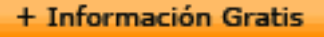

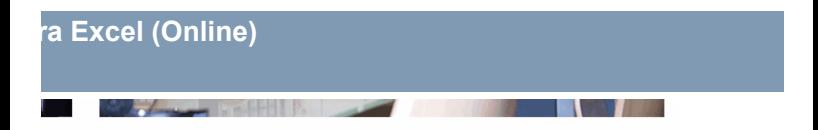

a la finalización del curso, que dependerá de la o formativo con una fecha de inicio y una fecha

arsos de modalidad online, el campus virtual y ejercicios interactivos.

**watrículas: 958 050 240 fax: 958 050 245** 

#### *comunidad*

servicio gratuito que permitirá al alumno formar parte de disfruta de múltiples ventajas: becas, descuentos y pron para aprender idiomas...

### *revista digital*

el alumno podrá descargar artículos sobre e-learning, publica artículos de opinión, noticias sobre convocatorias de oposiciones administración, ferias sobre formación, etc.

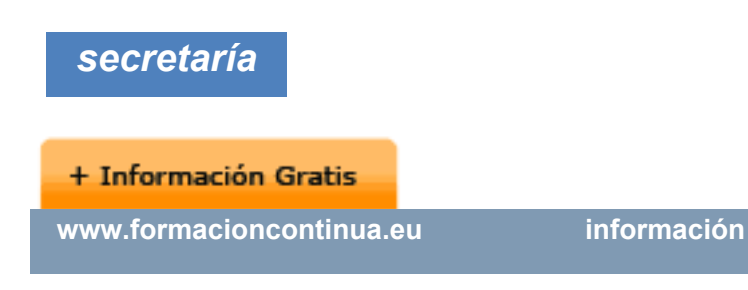

Este sistema comunica al alumno directamente con nue de matriculación, envío de documentación y solución de

Además, a través de nuestro gestor documental, el alum sus documentos, controlar las fechas de envío, finalizacionales que sus accionentes sus de sus acciones formativ lo relacionado con la parte administrativa de sus cursos, seguimiento personal de todos sus trámites con INESEN

#### *programa formativo*

#### **UNIDAD DIDÁCTICA 1. CREAR Y EJECUTAR MACROS**

- 1.Crear y ejecutar macros grabadas
- 2.Crear macros en word
- 3.Ejecutar macros en word
- 4.Ejercicio práctico

#### **+ Información Gratis**

#### **UNIDAD DIDÁCTICA 2. ESCRIBIR NUESTRAS PROPIA**

- 1.Activar la ficha del programador
- 2.El Editor de Visual Basic
- 3.Entender los procedimientos de VBA
- 4.Crear funciones definidas por el usuario
- 5.Usar funciones definidas por el usuario
- 6.IntelliSense
- 7.Ejercicio Práctico

#### **UNIDAD DIDÁCTICA 3. VARIABLES DE PROGRAMA**

- 1.Declarar variables
- 2.Tipos de variables
- 3.Variables tipo Array
- 4.Constantes
- 5.Almacenar la entrada de datos
- 6.Ejercicios Prácticos

#### **UNIDAD DIDÁCTICA 4. CONSTRUIR EXPRESIONES DE VISUAL BASIC**

- 1.Expresiones de VBA
- 2.Trabajar con funciones en VBA
- 3.Expresiones de cadenas de texto y lógicas
- 4.Expresiones numéricas

#### **+ Información Gratis**

#### 5.Ejercicios Prácticos

#### **UNIDAD DIDÁCTICA 5. TRABAJAR CON OBJETOS**

- 1.Definición de objeto y la jerarquía
- 2.Propiedades
- 3.Métodos y eventos
- 4.Eventos y colecciones
- 5.Trabajar con múltiples propiedades o métodos
- 6.Actividades Prácticas

#### **UNIDAD DIDÁCTICA 6. CONTROLAR EL CÓDIGO EN Y**

- 1.Tomar decisiones mediante código
- 2.Tomar decisiones múltiples
- 3.Funciones que toman decisiones
- 4.Bucles
- 5.Actividades Prácticas

#### **UNIDAD DIDÁCTICA 7. VBA PARA EXCEL**

- 1.El objeto Application
- 2.Algunos Métodos orientados a eventos
- 3.Los objetos WorkSheet
- 4.Los objetos Range
- 5.Ejercicios Prácticos

#### **+ Información Gratis**

#### **UNIDAD DIDÁCTICA 8. CREAR CUADROS DE DIÁLOGO**

- 1.Crear cuadros de diálogo personalizados con VBA
- 2. Cambia las propiedades en tiempo de diseño de un
- 3.Trabajo con los controles
- 4.Fijar las propiedades
- 5.Mostrar el formulario

#### + Información Gratis

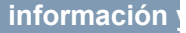